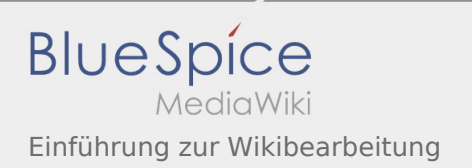

## Inhaltsverzeichnis

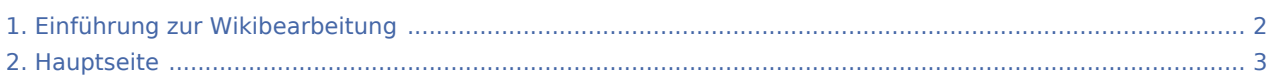

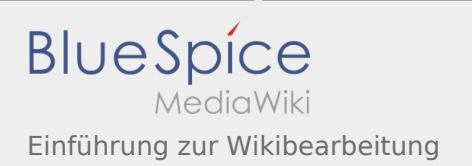

## <span id="page-1-0"></span>Einführung zur Wikibearbeitung

Das Inhaltsformat pdf wird vom Inhaltsmodell Wikitext nicht unterstützt.

Zurück zur Seite [Hauptseite.](#page-2-0)

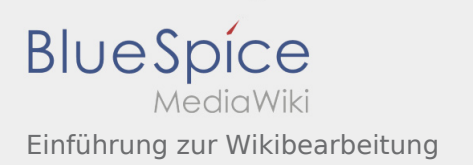

## <span id="page-2-0"></span>Quelltext der Seite Hauptseite

Du bist aus den folgenden Gründen nicht berechtigt, die Seite zu bearbeiten:

- Diese Aktion ist auf Benutzer beschränkt, die der Gruppe "[Benutzer"](https://wiki.rover.de/index.php?title=Rover-Wiki:Benutzer&action=view) angehören.  $\bullet$
- Diese Seite wurde geschützt, um Bearbeitungen sowie andere Aktionen zu verhindern.  $\bullet$

Du kannst den Quelltext dieser Seite betrachten und kopieren.

## **BlueSpice** Einführung zur Wikibearbeitung

\_\_NOTOC\_\_ {| width="100%" | colspan="3" | <div style="margin: 0; margin-bottom:10px; border: 1px solid #dfdfdf; padding: 0 1em 1em 1em; background-color:#ffc4ca; align:right;"> ====Das Rover-Leitungswiki==== Herzlich willkommen beim Rover-Leitungswiki - dem digitalen Leitungshandbuch für alle Roverleiter\*innen. Impulse, Methoden und pädagogische Grundlagen für Leiter\*innen der Roverstufe findet ihr hier. Neue Roverleiter\*innen können sich hier auf ihre Pfadfinderarbeit in der Roverstufe vorbereiten. Ebenso finden erfahrene Leiter\*innen Impulse, z.B. für die Versprechensvorbereitung. Das Roverleitungs-Wiki erklärt Herausforderungen der Roverstufe, verdeutlicht Motivationen der Rover\*innen und stellt die Konzepte der Roverstufe vor. '''Wie funktioniert dieses Wiki?''' Im Menü (links) ist eine erste inhaltliche Auswahl, geordnet nach verschiedenen Themenfeldern, für euch zu finden. Aber nicht alle Artikel sind dort aufgeführt - benutzt mit konkreten Suchanfragen die Suchfunktion am oberen Ende der Seite für weitere Artikel! '''Weitere #roverrote Inhalte findet ihr auch unter: [https://rover.de/ rover.de].'''</div> |- | style="vertical-align:top;" width="49%" | <div style="margin: 0; margin-top:10px; border: 1px solid #dfdfdf; padding: 0em 1em 1em 1em; background-color: #ffdede; align:right;"> ====Inhalt des Wikis==== '''Die Roverstufe''' [[Strukturen der Roverstufe]], [[Abgrenzung zu anderen Stufen]] '''[[Schwerpunkte]]''' \*[[Roverinnen und Rover übernehmen Verantwortung]] \*[[Roverinnen und Rover probieren (sich) aus]] \*[[Roverinnen und Rover sind unterwegs]] \*[[Roverinnen und Rover pflegen ihren eigenen Stil und ihre eigene Kultur]] \*[[Roverinnen und Rover haben Leiterinnen und Leiter]] \*[[Rover sein motiviert]] '''Einstieg für Leitende''' [[Aufgaben der Roverleiter\*innen]], [[Leitungsstile]], [[Ausbildung für Roverleitende]], [[Roverversprechen]] '''Roverrunde als Gruppe''' [[Identitätsentwicklung]], [[Roversprecher]], [[Abschied nehmen]], [[Animation]], [[Gruppenphasen]] '''International''' [[Weltpfadfinden]], [[Veranstaltungen international|Internationale Veranstaltungen]], [[Internationale Begegnung]], [[Internationale Begegnungsmöglichkeiten]], [[Internationale Begegnungen leiten|Internationale Begegnungen Leiten]] '''Projekte''' Die [[Projektmethode]]: \*[[Projektmethode/Themenfindung|Themenfindung]] \*[[Projektmethode /Beratung und Entscheidung|Beratung und Entscheidung]] \*[[Projektmethode/Planung und Durchführung|Planung und Durchführung]] \*[[Projektmethode/Reflexion|Reflexion]] \*[[Projektmethode /Projektabschluss|Projektabschluss]] [[Projektmethode/Projektmethode: durchgängige Elemente|Durchgängige Elemente]] der Projektmethode. Alle diese Schritte sind den entsprechenden [[Methoden]] verlinkt [[Bundestagswahl ´21|Methoden zur Bundestagswahl '21]] </div> | style="vertical-align:top;" width="2%" | | style="vertical-align:top;" width="49%" | <div style="margin:0; margin-top:10px; border:1px solid #dfdfdf; padding: 0em 1em 1em 1em; background-color:#dbdbdb; align:right;"> ====Beliebte Artikel==== \* [[Projektmethode]] \*[[Schwerpunkte]] \*[[Methoden]] \*[[Roverrunde]] \*[[Internationale Begegnung]] \* [[Leitungsstile]] \*[[Strukturen der Roverstufe]] \*[[Ausbildung für Roverleitende]] \*[[Roverinnen und Rover sind unterwegs]] [[Spezial:Beliebteste Seiten|Beliebte Artikel]] - Eine Liste der Artikel, die am häufigsten aufgerufen wurden <br />></div> <br />> < div style="margin: 0; margin-top:10px; border: 1px solid #dfdfdf; padding: 0em 1em 1em 1em; background-color:#dbdbdb; align:right;"> ====Aktuelle Artikel==== \*[[Roverschutzgebiet]] \* [[Bundestagswahl ´21|Methoden zur Bundestagswahl]] [[Spezial:Neue Seiten|Neue Artikel]] - Eine Liste der zuletzt hinzugefügten Artikel. <br /> </div> |- | colspan="3" | <div style="margin: 0; margin-top:20px; border: 1px solid #dfdfdf; padding: 0em 1em 1em 1em; background-color:#f2eded; align:right;"> ====An der Erstellung haben mitgewirkt==== Vielen Dank für die Mitarbeit: <span class="ve-pasteProtect" style="color: rgb(51, 51, 51)" data-ve-attributes="{"style":"color: rgb(51, 51, 51)"}">Carla Meinung, Christina Koch, </span> Christoph Rechsteiner, Daniel Castillo, <span class="ve-pasteProtect" style="color: rgb(51, 51, 51)" data-ve-attributes="{"style":"color: rgb(51, 51, 51)"}">Elisabeth (Elli) Gruber,</span> Felix Koch, Jan Fligge, <span class="ve-pasteProtect" style="color: rgb(51, 51, 51)" data-ve-attributes="{&quot; style&quot::&quot:color: rgb(51, 51, 51)&quot:}">Jan-Hendrik Buchmann</span>, Jochen Wienstroth, <span class="ve-pasteProtect" style="color: rgb(51, 51, 51)" data-ve-attributes="{&quot:style&quot::&quot:color: rgb (51, 51, 51)&quot;}">Jonas Limbrock,</span> <span class="ve-pasteProtect" style="color: rgb(51, 51, 51)"

data-ve-attributes="{"style":"color: rgb(51, 51, 51)"}">Klemens Ajayi,</span> Lisa Halbgewachs, <span style="color: rgb(51, 51, 51)">Maja Pollmann,</span> <span class="ve-pasteProtect"  $style="color:red; style="color: red;">style="color: red;">style="color: red;">style="color: red;">figure="color: red;">figure="color:$ >Maren Mathar,</span> <span style="color: rgb(51, 51, 51)">Marina Klein,</span> <span class="vepasteProtect" style="color: rgb(51, 51, 51)" data-ve-attributes="{"style":"color: rgb(51, 51, 51) &quot;}">Mirjam Hofrichter, Paul Klahre,</span> Tobias Schäfer, Jonathan Friedrich und viele mehr...<br /><  $\langle$ div $>$   $|\rangle$ 

Zurück zur Seite [Hauptseite.](#page-2-0)